## **Redmine - Defect #22007**

## **How can I set up Redmine Zentyal Active Directory Authentication.**

2016-02-11 08:17 - RENJU JACOB

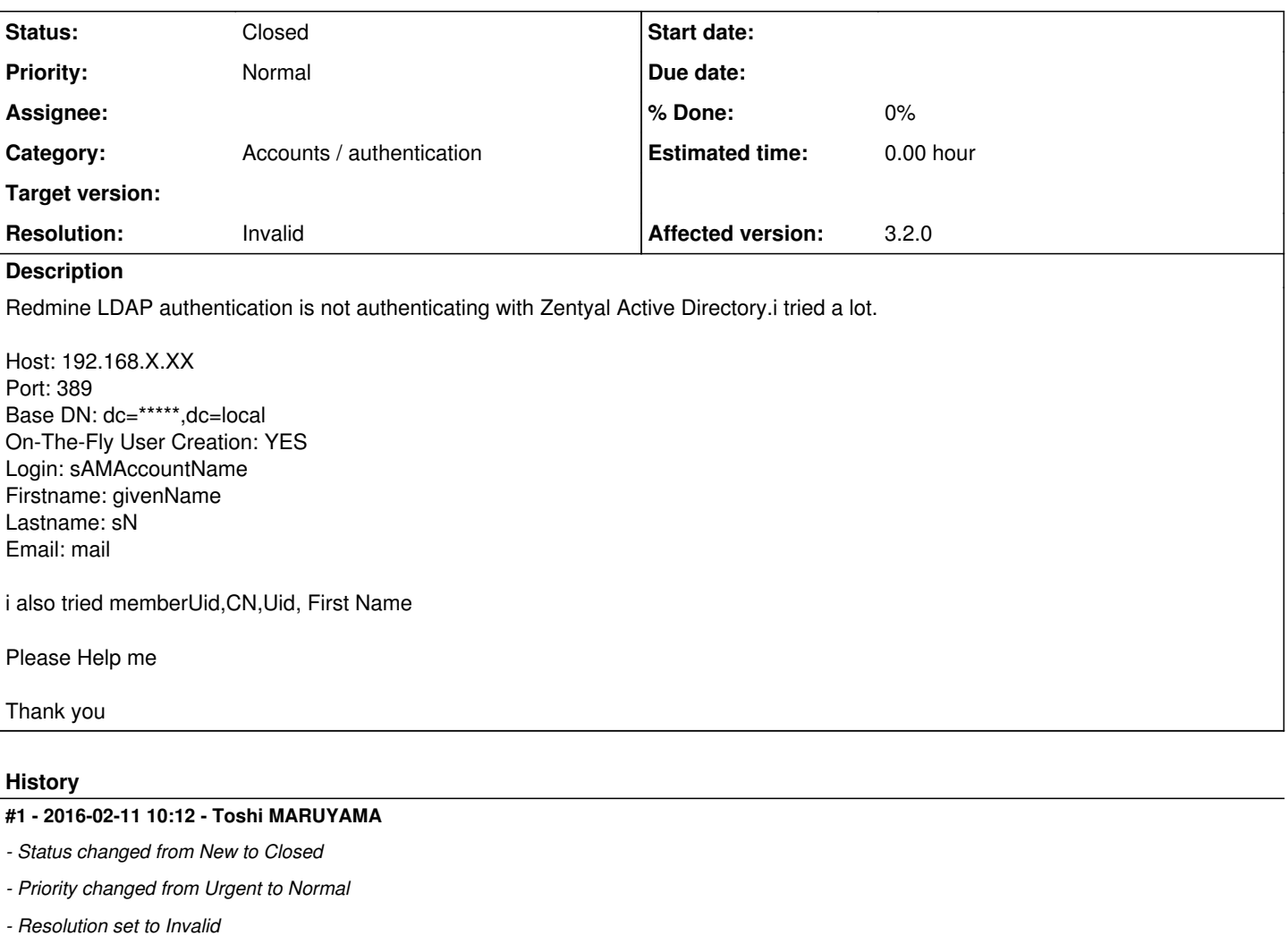

Please use forum for question.

**Files**

Redmine.JPG 112 KB 2016-02-11 RENJU JACOB